## Package 'ltable'

July 19, 2022

<span id="page-0-0"></span>Type Package

Title Easy to Make (Lazy) Tables

Version 2.0.2

Date 2022-07-15

Author Ocheredko Oleksandr

Description Constructs tables of counts and proportions out of data sets with possibility to insert tables to Excel, Word, HTML, and PDF documents. Transforms tables to data suitable for modelling. Features Gibbs sampling based log-linear (NB2) and power analyses (original by Olek-sandr Ocheredko [<doi:10.35566/isdsa2019c5>](https://doi.org/10.35566/isdsa2019c5)) for tabulated data.

Maintainer Ocheredko Oleksandr <Ocheredko@yahoo.com>

License GPL  $(>= 2)$ 

**Depends** R  $(>= 4.1.0)$ , methods, clipr

Imports graphics, stats

Suggests knitr, datasets

Collate MCLogLin.R MCPower.R Plot.R PrintPower.R table\_f.R tableToData.R

Repository CRAN

Date/Publication 2022-07-19 14:20:02 UTC

NeedsCompilation no

## R topics documented:

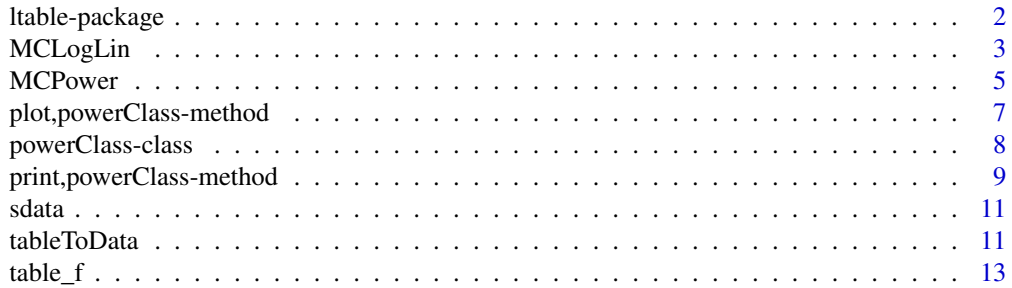

<span id="page-1-0"></span>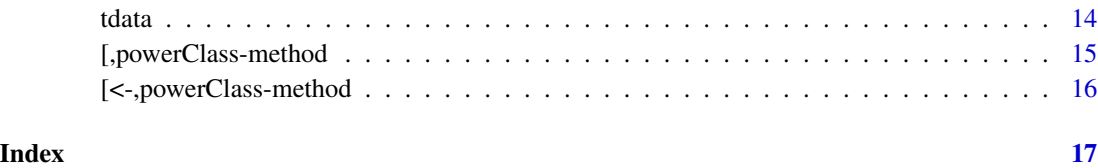

ltable-package *ltable*

#### Description

Constructs tables of counts and proportions out of data sets. Performs log-linear and power analyzes of tabulated data

#### Details

Gibbs sampling based log-linear analysis features some advantages against *glm {stats}*, first of all due to fixing overdispersion by NB2 posterior marginal distribution of counts that insures distinctly less biased covariance estimates, pivot issue for implemented power analysis. In some instances hypothesis testing of higher order effects disagrees with that of *glm {stats}* on account of larger NB2 model based errors estimates. Another though related enhancement is distinct better fit assessed by sum of squared differences between observed and expected counts. Results of power analysis backed up with MCMC BUGS delivered approach (reference 2).

#### Note

You can:

- 1. construct tables with data set fields of factor, character, logical, and numeric classes;
- 2. insert tables into Excel and Word documents using clipboard, into LaTeX, HTML, Markdown and reStructuredText documents by the knitr::kable agency;
- 3. perform Gibbs sampling based log-linear analysis;
- 4. perform power analysis of selected effect.

#### Author(s)

Ocheredko Oleksandr <Ocheredko@yahoo.com>

#### References

Ocheredko O.M. MCMC Bootstrap Based Approach to Power and Sample Size Evaluation. [https:](https://www.amazon.com/gp/product/1946728039/) [//www.amazon.com/gp/product/1946728039/](https://www.amazon.com/gp/product/1946728039/)

#### <span id="page-2-0"></span>MCLogLin 3

#### Examples

```
require(ltable)
data(sdata, package="ltable")
table_f(sdata, "a")
table_f(sdata, "a", MV=TRUE, extended=TRUE)
table_f(sdata, "a,b,c")
knitr::kable(table_f(sdata, "a,b,c,d", type=2, digits=3))
table_f(sdata, "b,c,a,d", MV=TRUE, extended=TRUE, cb=TRUE)
```
MCLogLin *Function* MCLogLin

#### Description

Performs log-linear analyses for constructed tabulated data based on Gibbs sampler with NB2 posterior marginal distribution for counts

#### Usage

```
MCLogLin(formula, data, contrasts=NULL, XLB=-100, XUB=100, a=0.1, b=0.1,
DIC=FALSE, pcov=FALSE, draw=10000, burnin=3000 )
```
#### Arguments

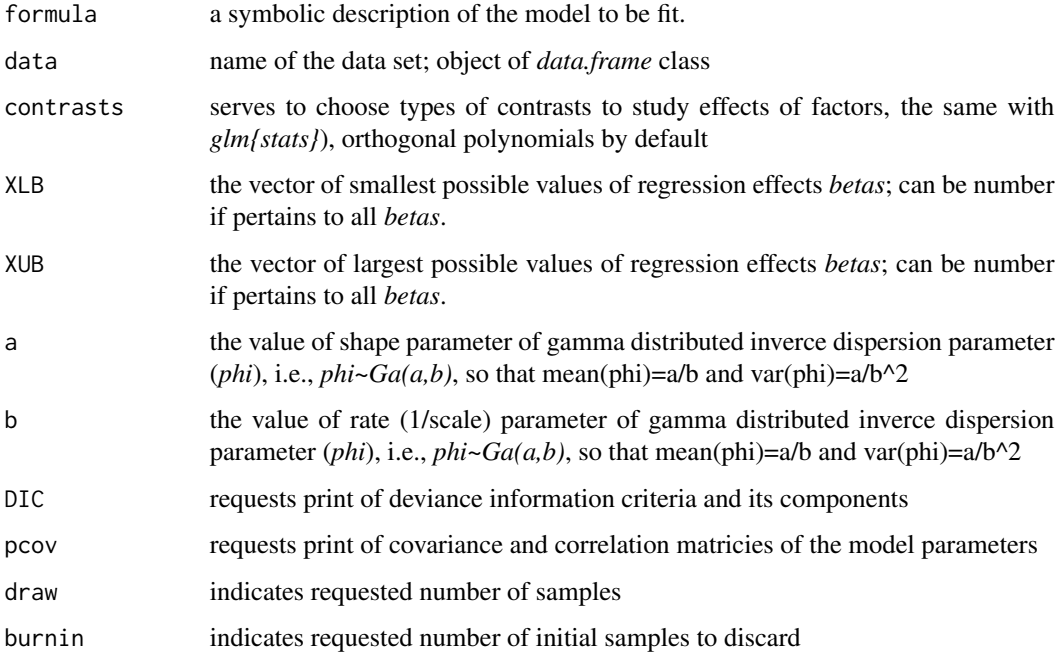

#### <span id="page-3-0"></span>Details

- Performs log-linear modelling with supplied data by using Gibbs sampler.
- Printing output includes standard table of parameters estimates, goodness of fit indicators, analysis of residuals. On the prompt it prints the deviance information criteria with its components as well as covariance and correlation matricies of the model parameters

#### Value

returns a matrix with columns of chains of sampled values of model parameters (expected counts, regression coefficients, inverce dispersion parameter) to be studied by MCMC facilitating packages (e.g., coda, mcmc, mcmcplot, etc.)

#### Note

Function provides better conditioned variance matrix estimates against function *stats::glm*, which is particular important for high order effects and power analysis. Particularly suggestive is to check the model fit first. Jacobian reciprocal condition number near zero indicates solution instability. If *chisq/n* » 1, the error estimates obtained from the covariance matrix will be too small and should be multiplied by square root of *chisq/dof*. Poor fit will result from the use of an inappropriate model and jeopardizes the validity of power analysis.

It's recommended to keep difference between pars *draw* and *burnin* at least 3000.

#### Author(s)

Ocheredko Oleksandr <Ocheredko@yahoo.com>

#### See Also

#### [glm](#page-0-0) [MCMCglmm](#page-0-0)

```
require(ltable)
data(tdata, package="ltable")
## For better illustration You should increase draw and burnin pars
res1<-MCLogLin(Counts~smoker +contraceptive +tromb +
contraceptive*tromb, data=tdata, draw=1500, burnin=500)
```

```
data(iris)
iriscut<-with(iris, data.frame(PL=cut(Petal.Length,3),
                               PW=cut(Petal.Width,3)))
irist<-table_f(iriscut,"PL,PW")
irisd<-tableToData(irist, ordered="PL,PW")
res2<-ltable::MCLogLin(Counts~PW+PL+PW*PL, DIC=TRUE, data=irisd,
draw=1500, burnin=500)
```
<span id="page-4-0"></span>

### Description

Performs power analyses for constructed tabulated data based on based on Gibbs sampler with NB2 posterior marginal distribution for counts

#### Usage

```
MCPower(formula, data, contrasts=NULL, XLB=-100, XUB=100, a=0.1, b=0.1,
scale_min=1, scale_max=5, effect, p_alpha=0.05, draw=10000, burnin=3000)
```
#### Arguments

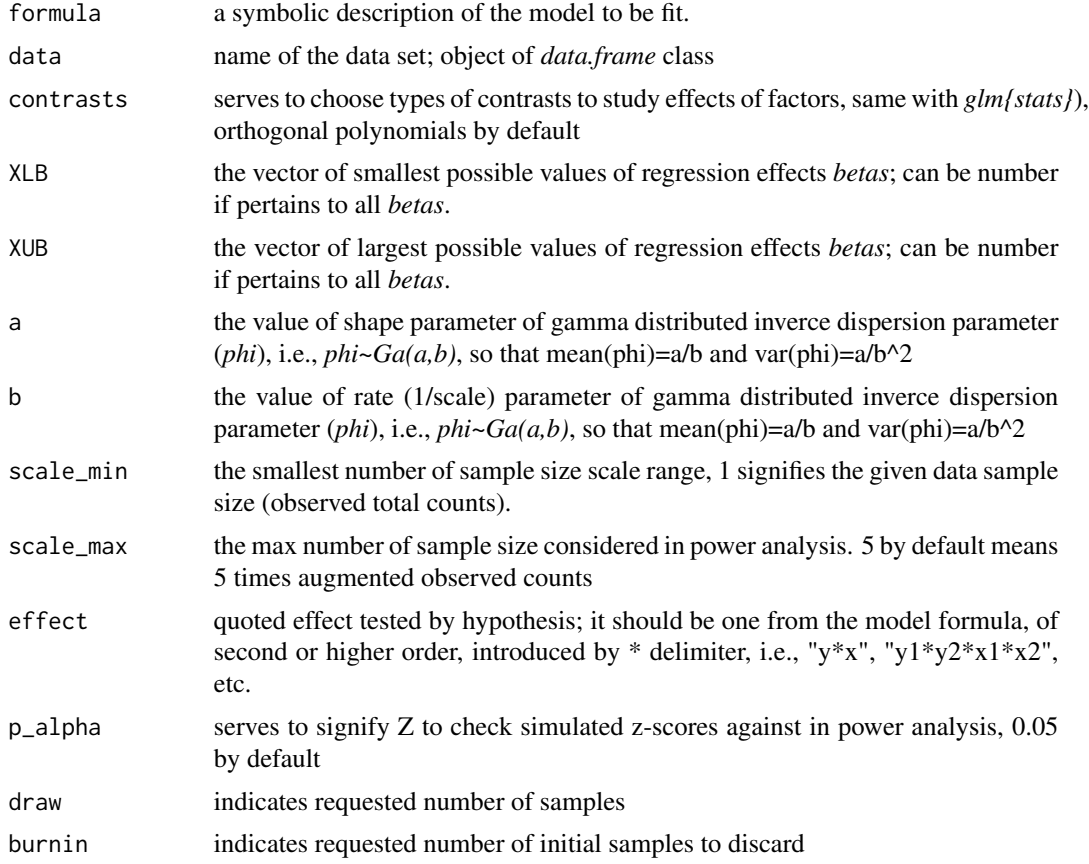

#### Details

- Performs power analysis in a given range of sample sizes (scale\_min scale\_max).
- Creates object of S4 class *PowerClass* with accessing methods

#### <span id="page-5-0"></span>Value

returns object of S4 class *PowerClass*

#### Note

The inspected sample size range defined by scale\_min - scale\_max automatically is divided into 11 consecutive values investigated by function. Given the results one can change sample size range, for example to scrutinize some particular interval to ensure power and p-value.

Function provides better conditioned variance matrix estimates against function *stats::glm* by the auspicity of NB2 dispersion parameter, coping with overdispersion in counts distribution, which is particular important for high order effects and power analysis. Particularly suggestive is to check the model fit first. Jacobian reciprocal condition number near zero indicates solution instability. If *chisq/n* » 1, the error estimates obtained from the covariance matrix will be too small and should be multiplied by square root of *chisq/dof*. Poor fit will result from the use of an inappropriate model and jeopardizes the validity of power analysis.

The drawback is failure to tackle singularity of order 5 or higher of Hessian matrix. Code returns error "Sorry, can't proceed with singular Hessian matrix." On such rare occasions please use ltable v.2.0.1 available for Unix (MacOS) machines. Function PowerPoisson performs log-linear and power analyses based on Levenberg-Marquardt algorithm which is distribution-free (so, Poisson in name of function is misleading). The only inconvenience is that GSL: GNU Scientific Library has to be installed first.

See-saw dynamic of either power or test curves is caused by Jacobian singularity, that indicates solution instability.

Flat profiles given low test or power values are indicative for insignificance of tested effect.

Flat profiles with z-values above 2 or power values that exceed 0.8 are indicative for significance of tested effect. On such occasions decrease both scale parameters to inspect smaller samples.

#### Author(s)

Ocheredko Oleksandr <Ocheredko@yahoo.com>

#### See Also

[glm](#page-0-0) [MCMCglmm](#page-0-0)

```
require(ltable)
data(tdata, package="ltable")
## For better illustration You should increase draw and burnin pars
pres1<-MCPower(Counts~smoker +contraceptive +tromb +contraceptive*tromb,
scale_min=0.5, scale_max=1.5, effect="contraceptive*tromb", data=tdata,
draw=1000, burnin=300)
print(pres1, "model")
print(pres1)
plot(pres1, stencil=3)
```
<span id="page-6-0"></span>plot,powerClass-method

*Method for Function* plot

#### Description

```
Method for function plot with
signature(x = "powerClass")
```
#### Usage

## S4 method for signature 'powerClass' plot(x, stencil, ...)

#### Arguments

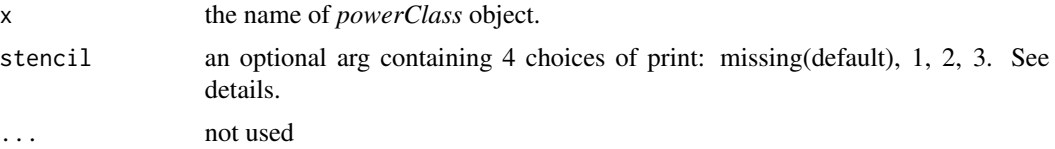

#### Details

The second argument *stencil* controls "what and how" to plot. *stencil=missing* (default) plots standalone images of z-score and power distributions along the range of sample sizes (see *print-method* for details on the range). *stencil=1* chooses z-score distributions to plot in stand-along fashion.

*stencil=2* chooses power distributions to plot in stand-along fashion.

*stencil=3* controls to plot z-score and power distributions paired alongside.

Also, Q0.05, Q01, Q0.5 (median) quantiles are graphed in lines.

#### Methods

signature(x = "powerClass") Method for function plot for object of S4 class *powerClass*.

```
require(ltable)
data(tdata, package="ltable")
## For better illustration You should increase draw and burnin pars
pres<-MCPower(Counts~smoker +contraceptive +tromb +
contraceptive*tromb, scale_max=1.5, effect="contraceptive*tromb",
data=tdata, draw=1000, burnin=300)
plot(pres)
plot(pres, stencil=3)
```
<span id="page-7-0"></span>powerClass-class *Class* "powerClass"

#### Description

Objects of S4 class *powerClass* are exceptionally suitable for suggested approach to power analysis. Class serves a purpose of container of odds and ends of magnitude of information both on loglinear estimates and fit statistics as well as on the power analysis results, i.e., alpha and beta errors distributions across 11 sample sizes. Class also supported by getters and setters, text and graphic outputs.

#### Objects from the Class

Objects can be created by calls of the form new ("powerClass",  $\dots$ ).

#### **Slots**

varnames: Vector of mode "character" lists names of columns in design matrix.

- effectsname: Vector of mode "character" lists names of columns in design matrix that constitute effect under study. Latter is given by arg *effect* in function *PowerPoisson.*
- cal: Object of class "call" saves the function call.
- Ntotal: Vector of mode "numeric". Contains sample size of the data, scale min, scale max values
- estim: Object of class "list" List of 11 lists of log-linear parameters estimates and model fit statistics across 11 sample sizes
- power1: Object of class "list". Contains lists for each column (contrast) of design matrix involved in effect under study. Each such list containes numeric vectors of values of simulated reg.coefficients, z-scores, power. Slot power1 keeps the data pertaining to smallest sample size
- power2: power2:power11 slots envelop the same structured information across consecutive sample sizes 2:11(largest).

power3: -//-

power4: -//-

- power5: -//-
- power6: -//-
- power7: -//-
- power8: -//-
- power9: -//-

power10: -//-

power11: -//-

#### <span id="page-8-0"></span>Methods

- [ signature(x = "powerClass", i = "character", j = "integer", drop = "logical"): getter, see Method for Function [
- [<- signature(x = "powerClass", i = "character", j = "integer", value): setter, see Method for Function [<-
- plot signature( $x =$ "powerClass"): plots images of z-score and power distributions along the range of sample sizes
- **print** signature( $x = "powerClass"$ ): prints estimated log-linear model parameters and fit statistics as well as results of power analysis along the range of sample sizes

#### Author(s)

Ocheredko Oleksandr <Ocheredko@yahoo.com>

#### References

1. GSL: GNU Scientific Library: <http://www.gnu.org/software/gsl/>,

2. Ocheredko O.M. MCMC Bootstrap Based Approach to Power and Sample Size Evaluation. <https://www.amazon.com/gp/product/1946728039/>

#### Examples

```
require(ltable)
showClass("powerClass")
new("powerClass")
data(tdata, package="ltable")
## For better illustration You should increase draw and burnin pars
pres<-MCPower(Counts~smoker +contraceptive +tromb +
contraceptive*tromb, scale_max=1.5, effect="contraceptive*tromb",
draw=1000, burnin=300, data=tdata)
print(pres)
plot(pres,3)
pres["estim", 1]$betas
pres["power11", 1]$power
pres["power1", 1]$z
```
print,powerClass-method

*Method for Function* print

### Description

Method for function print with  $signature(x = "powerClass")$ 

#### Usage

```
## S4 method for signature 'powerClass'
print(x, choice, ...)
```
#### **Arguments**

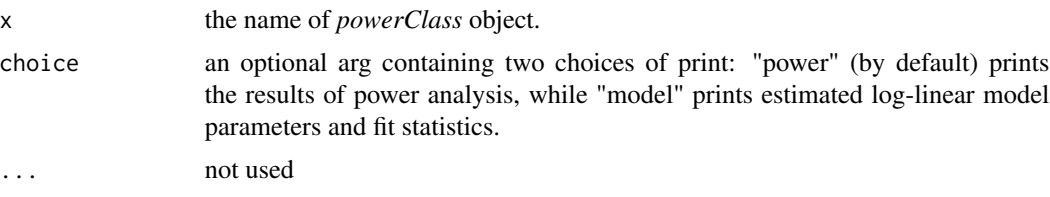

#### Details

Fit statistic *Jacobian reciprocal condition number* measures the inverse sensitivity of the solution to small perturbations in the input data. It tends to zero as *J* tends to singularity indicating solution instability.

The value of ch-squared per degree of freedom *chisq/dof* approximately 1 indicates a good fit. If *chisq/dof* » 1 the error estimates obtained from the covariance matrix will be too small and should be multiplied by square root of *chisq/dof*.

Poor fit will result from the use of an inappropriate model.

BEWARE: Poor fit jeopardizes the validity of power analysis.

#### Methods

signature(x = "powerClass") Method for function print for object of S4 class *powerClass*. The second argument *choice* controls information to print. It's advisable to start printing with arg *choice="model"*. Besides estimated log-linear model parameters, fit statistics printed for input data given arg *scale\_min*=1 in function *PowerPoisson*. Otherwise, it prints results for augmented scale\_min\*data counts. Of particular importance is *Jacobian reciprocal condition number* and *chisq/dof*. See details.

Arg *choice="power"* prints results of power analysis in given range of sample size regulated by args *scale\_min, scale\_max* in function *PowerPoisson*. These are multiplyers for observed data counts. Range is divided into 11 even-spaced subsequent sample sizes. Each is described in printed quantiles (Q0.025, Q0.05, Q0.1, Q0.2, Q0.3, Q0.4, Q0.5) of power and z-score distributions. It's suggestive to use Q0.025 in making decision. Given the results one can change sample size range, for example to scrutinize some particular interval to ensure power and p-value.

```
require(ltable)
data(tdata, package="ltable")
## For better illustration You should increase draw and burnin pars
pres<-MCPower(Counts~smoker +contraceptive +tromb +
contraceptive*tromb, scale_min = 0.5, scale_max=1.5,
effect="contraceptive*tromb", data=tdata, draw=1000, burnin=300)
print(pres, "model")
print(pres, "power")
```
<span id="page-10-0"></span>sdata *Simple Data.*

#### Description

This data has no other meaning and purpose except for package functionality presentation.

#### Usage

data(sdata)

#### Format

A data frame with 22 observations (some values are purposely missing) on the following 4 variables.

- a a logical vector
- b a numeric vector
- c a factor with levels female and male
- d a character vector with variants "A" and "B"

#### Details

You can construct tables with data set fields of factor, character, logical, and numeric classes.

#### Examples

```
data(sdata, package="ltable")
```
tableToData *Function* tableToData

#### Description

Constructs *data.frames* that fit *glm{stats}* or *MCLogLin{ltable}*, *MCPower{ltable}* modelling out of tables created with function *table\_f{ltable}*.

#### Usage

```
tableToData(tname, numerictype="", orderedtype="")
```
#### <span id="page-11-0"></span>Arguments

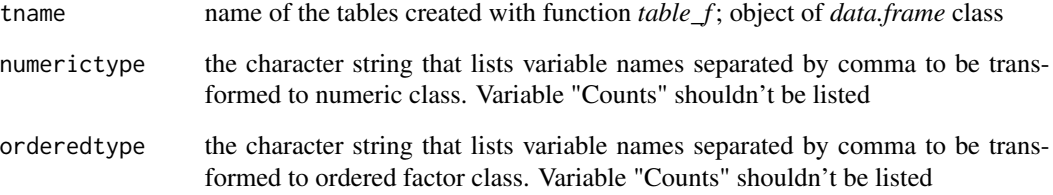

#### Details

- Variables of character and logical classes shape the same design as does the factor class, therefore there is no need to change them to factors.
- Check the input and output. It's not a problem to have huge counts together with zero counts for NB2 model used in *ltable*. Still good practice to proceed with power analisis is to have data without zero counts. It's in no way detrimental as in the case of the Poisson GLM, having the mean and variance equality. The implication with Poisson GLM is that as the mean tends to zero, so must the variance. Still we do have some uncertainty about this fitted value. Of the same nature (but converse) problem is with cells of large counts.
- You can build the data by hand and skip this functionality.

#### Value

returns object of class *data.frame*

#### Author(s)

Ocheredko Oleksandr <Ocheredko@yahoo.com>

#### See Also

[reshape](#page-0-0)

```
require(ltable)
data(iris)
iriscut<-with(iris, data.frame(PL=cut(Petal.Length,3),
                               PW=cut(Petal.Width,3)))
irist<-table_f(iriscut,"PL,PW")
irisd<-tableToData(irist, ordered="PL,PW")
```
<span id="page-12-0"></span>

#### Description

Constructs tables of counts and proportions out of data sets.

#### Usage

table\_f(data, datavars, type=1, digits=2, extended=FALSE, MV=FALSE, cb=FALSE)

#### Arguments

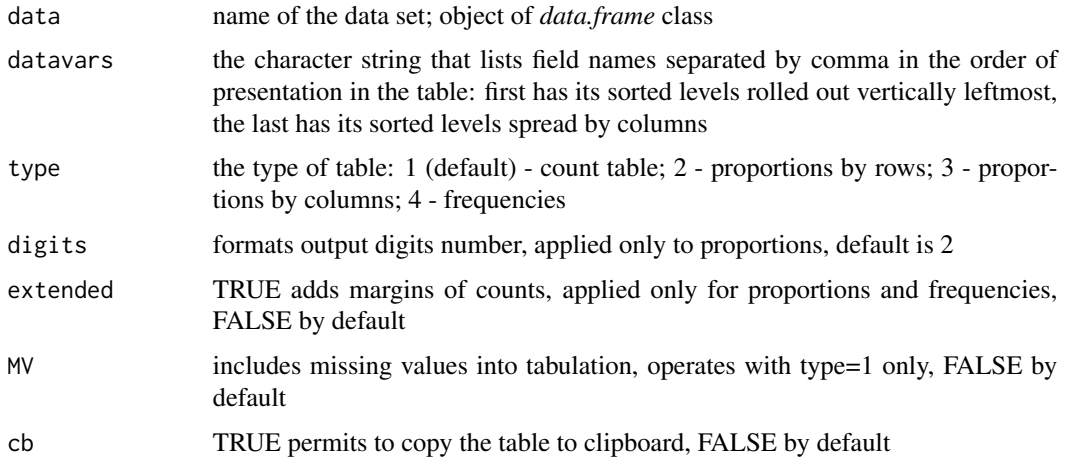

#### Details

- You can construct table with data set fields of factor, character, logical, and numeric classes.
- To insert table into Word document first open Excel, choose left high corner of placement by mouse click and use Ctrl+V combination or click on the Paste icon (the clipboard), then use Ctrl+C, open Word document, use Ctrl+V to place the table.
- If You want to use clipboard to insert table into Word document use option cb=TRUE. You will be asked to confirm, for previous information of clipboard would be lost.

#### Value

returns object of class *data.frame*

#### Note

Abstain from putting continuous variables or too many factor variables into *datavars* list to keep table legible. Put factor variable with numerous levels at the end of the list.

<span id="page-13-0"></span>14 tdata tanàna amin'ny faritan'i North Espaina. Ilay kaominina dia kaominina mpikambana amin'ny fivondronan-k

#### Author(s)

Ocheredko Oleksandr <Ocheredko@yahoo.com>

#### Examples

```
data(sdata, package="ltable")
table_f(sdata, "a")
table_f(sdata, "a", MV=TRUE, extended=TRUE)
knitr::kable(table_f(sdata, "a,b,c"))
table_f(sdata, "a,b,c,d", type=2, digits=3)
table_f(sdata, "b,c,a,d", MV=TRUE, extended=TRUE, cb=TRUE)
```
tdata *Tromboembolism Data.*

#### Description

Case-control data first considered by Worcester, J (1971). The data cross-classify tromboembolism and control patients by two risk factors: oral contraceptive user and smoking. Test quantifies boosting effect of contraceptive on odds of tromboembolism. Data used in examples of power analysis.

#### Usage

data(tdata)

#### Format

A grouped data frame with 8 rows of factors' levels combinations. Factors are: smoking status (Yes, No), contraceptive usage (Yes, No), thromboembolism status (Trombol, Control).

smoker a character vector

contraceptive a character vector

tromb a character vector

Counts a numeric vector

#### Details

One can use tables created by function *table\_f* transformed with function *tableToData* to appropriate data.frame format with fields of factor, character, logical, and numeric classes. Or one can build data by hand with *data.frame* facility.

#### References

Worcester, J (1971). The relative odds in the 2 by 3 contingency table. American Journal of Epidemiology, 93, 145-149.

#### <span id="page-14-0"></span>[,powerClass-method 15

#### Examples

```
data(tdata, package="ltable")
```
[,powerClass-method *Method for Function* [

#### Description

```
Method for function [ with
signature(x = "powerClass")
```
#### Usage

```
## S4 method for signature 'powerClass'
x[i, j, drop]
```
#### Arguments

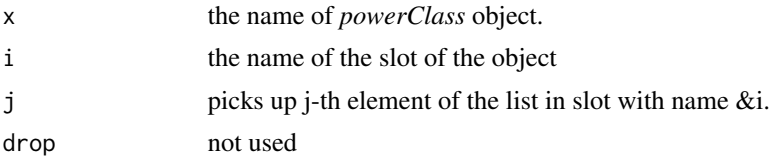

#### Details

Method provides access to slots of *powerClass* object. Its structure delivered in *powerClass-class* index. Access to particular vectors of lists supplied with \$ operator. For example, log-linear reg.coefficients estimates of smallest size data accessible by obj["estim", 1]\$betas, errors can be obtained by analogue: obj["estim", 1]\$errors. Power values extraction slightly differs: obj["power11", 1]&power extracts power values vector for 1st effect given 11th (largest) sample size. By analogue we get vector of z-scores for second effect given smallest sample size by obj["power1", 2]&z. See *powerClass-class* index.

#### Methods

signature( $x = "powerClass", i = "character", j = "integer", drop = "logical") Method for$ function [ for object of S4 class *powerClass*.

```
require(ltable)
require(ltable)
data(tdata, package="ltable")
## For better illustration You should increase draw and burnin pars
pres<-MCPower(Counts~smoker +contraceptive +tromb +
contraceptive*tromb, scale_max=1.5, effect="contraceptive*tromb",
```

```
data=tdata, draw=1000, burnin=300)
# get call
pres["cal"]
# get effect contrasts names
pres["effectsname"]
# get Jacobian reciprocal condition number in smallest sample
pres["estim",1]$Jacobian_rcnumber
# get chisq/n in smallest sample
pres["estim",1]$chi_sq
# get LogLikelihood
pres["estim",1]$LL
# get initial deviation between observed and expected counts
pres["estim",1]$dev0
# get final deviation between observed and expected counts
pres["estim",1]$dev
```
[<-,powerClass-method *Method for Function* [<-

#### **Description**

```
Method for function [<- with
signature(x = "powerClass")
```
#### Arguments

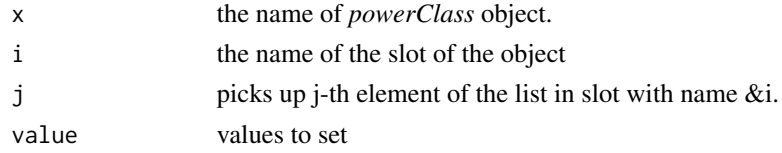

#### Details

Set method provides access to slots of *powerClass* object. Its structure delivered in *powerClassclass* index. Access to particular vectors of lists supplied with \$ operator. For example, log-linear reg.coefficients estimates of smallest size data accessible by obj["estim", 1]\$betas, errors can be obtained by analogue: obj["estim", 1]\$errors. Power values extraction slightly differs: obj["power11", 1]&power extracts power values vector for 1st effect given 11th (largest) sample size. By analogue we get vector of z-scores for second effect given smallest sample size by obj["power1", 2]&z. It's hardly matter of practicality to employ set method but for programming purpose. See *powerClassclass* index.

#### Methods

 $signature(x = "powerClass", i = "character", j = "integer", value = "ANY") Method for func$ tion [<- for object of S4 class *powerClass*.

<span id="page-15-0"></span>

# <span id="page-16-0"></span>Index

```
∗ classes
   powerClass-class, 8
∗ datasets
   sdata, 11
   tdata, 14
∗ methods
   15
   16
   plot,powerClass-method, 7
   print,powerClass-method, 9
∗ package
   ltable-package, 2
∗ utilities
   MCLogLin, 3
   MCPower, 5
   table_f, 13
   tableToData, 11
15
[<-,powerClass-method, 16
```
#### glm, *[4](#page-3-0)*, *[6](#page-5-0)*

```
ltable (ltable-package), 2
ltable-package, 2
```

```
MCLogLin, 3
MCMCglmm, 4, 6
MCPower, 5
```

```
plot,powerClass-method, 7
powerClass-class, 8
print,powerClass-method, 9
```
reshape, *[12](#page-11-0)*

sdata, [11](#page-10-0)

```
table_f, 13
tableToData, 11
tdata, 14
```